## urexam

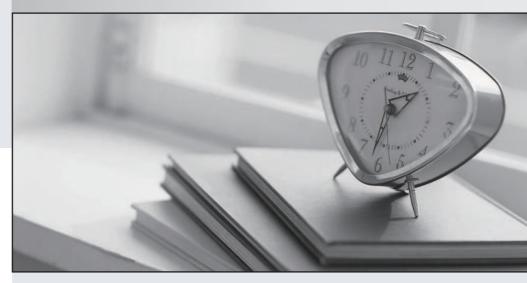

Higher Quality

Better Service!

We offer free update service for one year Http://www.ourexam.com Exam : 9L0-506

**Title**: Apple Certified Technical

Coordinator

Version: Demo

| A. none of the above                                                                   |
|----------------------------------------------------------------------------------------|
| 3. Apple leader-led technician training course                                         |
| C. self-study AppleCare Technician Training purchased from Apple                       |
| D. on-the-job training / apprenticeship                                                |
| E. self-taught                                                                         |
| F. Apple Mac OS X Server Essentials leader-led course                                  |
| G. other Apple materials or courses                                                    |
| H. non-Apple courses or books                                                          |
| . Apple Mac OS X Help Desk Essentials leader-led course                                |
| Answer: G                                                                              |
|                                                                                        |
| 2 .In Mac OS X v10.3, you CANNOT use the Finder's onnect to Server?command to select   |
| A. your iDisk                                                                          |
| B. AFP servers                                                                         |
| C. WebDAV servers                                                                      |
| D. SSH servers                                                                         |
| Answer: D                                                                              |
|                                                                                        |
| 3 .The NetBoot Filters feature in Mac OS X Server v10.3 lets you                       |
| A. allow NetBoot access to select computers, based on their hardware address           |
| B. deny NetBoot access to select computers, based on their IP address                  |
| C. allow NetBoot access to select computers, based on their IP address                 |
| D. look up the IP address of a computer, based on its host name                        |
| Answer: A                                                                              |
|                                                                                        |
| 4 .Which command is included with the Mac OS X Developer Tools, but NOT with a default |
| nstallation of Mac OS X v10.3?                                                         |
| A. ditto                                                                               |
| B. CpMac                                                                               |
| C. du                                                                                  |
| D. pwd                                                                                 |
| E. open                                                                                |
| Answer: B                                                                              |
|                                                                                        |
| 5 .Which can you NOT do using the Kerberos application in Mac OS X v10.3?              |
| A. Change the password you use to get a ticket.                                        |
| B. Renew a ticket.                                                                     |
| C. Force a network service to accept a ticket.                                         |
| D. View a ticket.                                                                      |
| Answer: C                                                                              |
|                                                                                        |
| 6 .To find out which firmware version a Macintosh with Mac OS X v10.3 has, you can     |
|                                                                                        |

1 .How did you prepare for this exam? (Choose all that apply.)

| C. start up in verbose mode D. start up in Open Firmware E. use the Open Firmware E. use the Open Firmware utility Answer: A,D  7. In Mac OS X Server v10.3, what tool lets you share print queues? A. Printer Setup Utility B. Print & Fax preference pane C. Server Admin D. Workgroup Manager Answer: C  8. The Lookup pane in Network Utility is used to                                                                                                    | (Choose all that apply.)                                                                        |
|----------------------------------------------------------------------------------------------------|-------------------------------------------------------------------------------------------------|
| C. start up in verbose mode D. start up in Open Firmware E. use the Open Firmware E. use the Open Firmware E. use the Open Firmware utility Answer: A,D 7.In Mac OS X Server v10.3, what tool lets you share print queues? A. Printer Setup Utility B. Print & Fax preference pane C. Server Admin D. Workgroup Manager Answer: C  8. The Lookup pane in Network Utility is used to (Choose all that apply.) A. find the complete route between your computer and another computer on an IP network B. determine which ports on a computer are closed C. determine which ports on a computer are open D. resolve domain names to IP addresses E. resolve IP addresses to domain names F. display routing table information Answer: D,E  9. Which statements are true about Open Directory? (Choose all that apply.) A. An Open Directory server can function as a Windows Primary Domain Controller. B. Open Directory does NOT provide load balancing. C. You manage Open Directory using Open Directory Assistant. D. Open Directory runs on Mac OS X Server only. E. Open Directory is extensible via plug-ins. Answer: A,E  10. In Mac OS X Server v10.3, you can configure Open Directory to be an Open Directory (Choose all that apply.) A. proxy server B. master server C. replica server D. relay server E. shadow server Answer: B,C                    | A. use System Profiler                                                                          |
| D. start up in Open Firmware E. use the Open Firmware utility Answer: A,D  7.In Mac OS X Server v10.3, what tool lets you share print queues? A. Printer Setup Utility B. Print & Fax preference pane C. Server Admin D. Workgroup Manager Answer: C  8. The Lookup pane in Network Utility is used to (Choose all that apply.) A. find the complete route between your computer and another computer on an IP network B. determine which ports on a computer are closed C. determine which ports on a computer are open D. resolve domain names to IP addresses E. resolve IP addresses to domain names F. display routing table information Answer: D,E  9. Which statements are true about Open Directory? (Choose all that apply.) A. An Open Directory server can function as a Windows Primary Domain Controller. B. Open Directory does NOT provide load balancing. C. You manage Open Directory using Open Directory Assistant. D. Open Directory runs on Mac OS X Server only. E. Open Directory is extensible via plug-ins. Answer: A,E  10. In Mac OS X Server v10.3, you can configure Open Directory to be an Open Directory Choose all that apply.) A. proxy server B. master server C. replica server D. relay server E. shadow server Answer: B,C  11. Which three options can you enable on a site-by-site basis in Server Admin? (Choose THREE.) | B. choose About This Mac                                                                        |
| E. use the Open Firmware utility Answer: A,D  7. In Mac OS X Server v10.3, what tool lets you share print queues? A. Printer Setup Utility B. Print & Fax preference pane C. Server Admin D. Workgroup Manager Answer: C  8. The Lookup pane in Network Utility is used to                                                                                                    | C. start up in verbose mode                                                                     |
| Answer: A,D  7. In Mac OS X Server v10.3, what tool lets you share print queues? A. Printer Setup Utility B. Print & Fax preference pane C. Server Admin D. Workgroup Manager Answer: C  8. The Lookup pane in Network Utility is used to                                                                                                    | D. start up in Open Firmware                                                                    |
| 7. In Mac OS X Server v10.3, what tool lets you share print queues? A. Printer Setup Utility B. Print & Fax preference pane C. Server Admin D. Workgroup Manager Answer: C  8. The Lookup pane in Network Utility is used to                                                                                                    | E. use the Open Firmware utility                                                                |
| A. Printer Setup Utility B. Print & Fax preference pane C. Server Admin D. Workgroup Manager Answer: C  8. The Lookup pane in Network Utility is used to                                                                                                    | Answer: A,D                                                                                     |
| A. Printer Setup Utility B. Print & Fax preference pane C. Server Admin D. Workgroup Manager Answer: C  8. The Lookup pane in Network Utility is used to                                                                                                    | 7 In Mac OS X Server v10.3, what tool lets you share print queues?                              |
| B. Print & Fax preference pane C. Server Admin D. Workgroup Manager Answer: C  8. The Lookup pane in Network Utility is used to                                                                                                    |                                                                                                 |
| C. Server Admin D. Workgroup Manager Answer: C  8                                                                                                    | •                                                                                               |
| D. Workgroup Manager Answer: C  8 .The Lookup pane in Network Utility is used to (Choose all that apply.) A. find the complete route between your computer and another computer on an IP network B. determine which ports on a computer are closed C. determine which ports on a computer are open D. resolve domain names to IP addresses E. resolve IP addresses to domain names F. display routing table information Answer: D,E  9 .Which statements are true about Open Directory? (Choose all that apply.) A. An Open Directory server can function as a Windows Primary Domain Controller. B. Open Directory does NOT provide load balancing. C. You manage Open Directory using Open Directory Assistant. D. Open Directory runs on Mac OS X Server only. E. Open Directory is extensible via plug-ins. Answer: A,E  10 .In Mac OS X Server v10.3, you can configure Open Directory to be an Open Directory (Choose all that apply.) A. proxy server B. master server C. replica server D. relay server E. shadow server Answer: B,C                                                                                                    | ·                                                                                               |
| Answer: C  8 .The Lookup pane in Network Utility is used to (Choose all that apply.) A. find the complete route between your computer and another computer on an IP network B. determine which ports on a computer are closed C. determine which ports on a computer are open D. resolve domain names to IP addresses E. resolve IP addresses to domain names F. display routing table information Answer: D,E  9 .Which statements are true about Open Directory? (Choose all that apply.) A. An Open Directory server can function as a Windows Primary Domain Controller. B. Open Directory does NOT provide load balancing. C. You manage Open Directory using Open Directory Assistant. D. Open Directory runs on Mac OS X Server only. E. Open Directory is extensible via plug-ins. Answer: A,E  10 .In Mac OS X Server v10.3, you can configure Open Directory to be an Open Directory (Choose all that apply.) A. proxy server B. master server C. replica server D. relay server E. shadow server Answer: B,C                                                                                                    |                                                                                                 |
| A. find the complete route between your computer and another computer on an IP network B. determine which ports on a computer are closed C. determine which ports on a computer are open D. resolve domain names to IP addresses E. resolve IP addresses to domain names F. display routing table information Answer: D,E  9. Which statements are true about Open Directory? (Choose all that apply.) A. An Open Directory server can function as a Windows Primary Domain Controller. B. Open Directory does NOT provide load balancing. C. You manage Open Directory using Open Directory Assistant. D. Open Directory runs on Mac OS X Server only. E. Open Directory is extensible via plug-ins. Answer: A,E  10. In Mac OS X Server v10.3, you can configure Open Directory to be an Open Directory (Choose all that apply.) A. proxy server B. master server C. replica server D. relay server E. shadow server Answer: B,C                                                                                                    |                                                                                                 |
| A. find the complete route between your computer and another computer on an IP network B. determine which ports on a computer are closed C. determine which ports on a computer are open D. resolve domain names to IP addresses E. resolve IP addresses to domain names F. display routing table information Answer: D,E  9. Which statements are true about Open Directory? (Choose all that apply.) A. An Open Directory server can function as a Windows Primary Domain Controller. B. Open Directory does NOT provide load balancing. C. You manage Open Directory using Open Directory Assistant. D. Open Directory runs on Mac OS X Server only. E. Open Directory is extensible via plug-ins. Answer: A,E  10. In Mac OS X Server v10.3, you can configure Open Directory to be an Open Directory (Choose all that apply.) A. proxy server B. master server C. replica server D. relay server E. shadow server Answer: B,C                                                                                                    | O. The Leaders name in Naturally Hillity is used to                                             |
| B. determine which ports on a computer are closed C. determine which ports on a computer are open D. resolve domain names to IP addresses E. resolve IP addresses to domain names F. display routing table information Answer: D,E  9. Which statements are true about Open Directory? (Choose all that apply.) A. An Open Directory server can function as a Windows Primary Domain Controller. B. Open Directory does NOT provide load balancing. C. You manage Open Directory using Open Directory Assistant. D. Open Directory runs on Mac OS X Server only. E. Open Directory is extensible via plug-ins. Answer: A,E  10. In Mac OS X Server v10.3, you can configure Open Directory to be an Open Directory (Choose all that apply.) A. proxy server B. master server C. replica server D. relay server E. shadow server Answer: B,C  11. Which three options can you enable on a site-by-site basis in Server Admin? (Choose THREE.)                                                                                                    |                                                                                                 |
| C. determine which ports on a computer are open D. resolve domain names to IP addresses E. resolve IP addresses to domain names F. display routing table information Answer: D,E  9. Which statements are true about Open Directory? (Choose all that apply.) A. An Open Directory server can function as a Windows Primary Domain Controller. B. Open Directory does NOT provide load balancing. C. You manage Open Directory using Open Directory Assistant. D. Open Directory runs on Mac OS X Server only. E. Open Directory is extensible via plug-ins. Answer: A,E  10. In Mac OS X Server v10.3, you can configure Open Directory to be an Open Directory (Choose all that apply.) A. proxy server B. master server C. replica server D. relay server E. shadow server Answer: B,C  11. Which three options can you enable on a site-by-site basis in Server Admin? (Choose THREE.)                                                                                                    |                                                                                                 |
| D. resolve domain names to IP addresses E. resolve IP addresses to domain names F. display routing table information Answer: D,E  9 .Which statements are true about Open Directory? (Choose all that apply.) A. An Open Directory server can function as a Windows Primary Domain Controller. B. Open Directory does NOT provide load balancing. C. You manage Open Directory using Open Directory Assistant. D. Open Directory runs on Mac OS X Server only. E. Open Directory is extensible via plug-ins. Answer: A,E  10 .In Mac OS X Server v10.3, you can configure Open Directory to be an Open Directory (Choose all that apply.) A. proxy server B. master server C. replica server D. relay server E. shadow server Answer: B,C  11 .Which three options can you enable on a site-by-site basis in Server Admin? (Choose THREE.)                                                                                                    | ·                                                                                               |
| E. resolve IP addresses to domain names F. display routing table information Answer: D,E  9 .Which statements are true about Open Directory? (Choose all that apply.) A. An Open Directory server can function as a Windows Primary Domain Controller. B. Open Directory does NOT provide load balancing. C. You manage Open Directory using Open Directory Assistant. D. Open Directory runs on Mac OS X Server only. E. Open Directory is extensible via plug-ins. Answer: A,E  10 .In Mac OS X Server v10.3, you can configure Open Directory to be an Open Directory (Choose all that apply.) A. proxy server B. master server C. replica server C. replica server D. relay server E. shadow server Answer: B,C  11 .Which three options can you enable on a site-by-site basis in Server Admin? (Choose THREE.)                                                                                                    | ·                                                                                               |
| F. display routing table information Answer: D,E  9 .Which statements are true about Open Directory? (Choose all that apply.) A. An Open Directory server can function as a Windows Primary Domain Controller. B. Open Directory does NOT provide load balancing. C. You manage Open Directory using Open Directory Assistant. D. Open Directory runs on Mac OS X Server only. E. Open Directory is extensible via plug-ins. Answer: A,E  10 .In Mac OS X Server v10.3, you can configure Open Directory to be an Open Directory (Choose all that apply.) A. proxy server B. master server C. replica server D. relay server E. shadow server Answer: B,C  11 .Which three options can you enable on a site-by-site basis in Server Admin? (Choose THREE.)                                                                                                    |                                                                                                 |
| 9. Which statements are true about Open Directory? (Choose all that apply.) A. An Open Directory server can function as a Windows Primary Domain Controller. B. Open Directory does NOT provide load balancing. C. You manage Open Directory using Open Directory Assistant. D. Open Directory runs on Mac OS X Server only. E. Open Directory is extensible via plug-ins. Answer: A,E  10. In Mac OS X Server v10.3, you can configure Open Directory to be an Open Directory (Choose all that apply.) A. proxy server B. master server C. replica server D. relay server E. shadow server Answer: B,C                                                                                                    |                                                                                                 |
| <ul> <li>9 .Which statements are true about Open Directory? (Choose all that apply.)</li> <li>A. An Open Directory server can function as a Windows Primary Domain Controller.</li> <li>B. Open Directory does NOT provide load balancing.</li> <li>C. You manage Open Directory using Open Directory Assistant.</li> <li>D. Open Directory runs on Mac OS X Server only.</li> <li>E. Open Directory is extensible via plug-ins.</li> <li>Answer: A,E</li> <li>10 .In Mac OS X Server v10.3, you can configure Open Directory to be an Open Directory</li> <li>(Choose all that apply.)</li> <li>A. proxy server</li> <li>B. master server</li> <li>C. replica server</li> <li>D. relay server</li> <li>E. shadow server</li> <li>Answer: B,C</li> <li>11 .Which three options can you enable on a site-by-site basis in Server Admin? (Choose THREE.)</li> </ul>                                                                                                    |                                                                                                 |
| A. An Open Directory server can function as a Windows Primary Domain Controller.  B. Open Directory does NOT provide load balancing.  C. You manage Open Directory using Open Directory Assistant.  D. Open Directory runs on Mac OS X Server only.  E. Open Directory is extensible via plug-ins.  Answer: A,E  10 .In Mac OS X Server v10.3, you can configure Open Directory to be an Open Directory  (Choose all that apply.)  A. proxy server  B. master server  C. replica server  D. relay server  E. shadow server  Answer: B,C  11 .Which three options can you enable on a site-by-site basis in Server Admin? (Choose THREE.)                                                                                                    | Answer: D,E                                                                                     |
| B. Open Directory does NOT provide load balancing. C. You manage Open Directory using Open Directory Assistant. D. Open Directory runs on Mac OS X Server only. E. Open Directory is extensible via plug-ins. Answer: A,E  10 .In Mac OS X Server v10.3, you can configure Open Directory to be an Open Directory (Choose all that apply.) A. proxy server B. master server C. replica server D. relay server E. shadow server Answer: B,C  11 .Which three options can you enable on a site-by-site basis in Server Admin? (Choose THREE.)                                                                                                    | 9 .Which statements are true about Open Directory? (Choose all that apply.)                     |
| C. You manage Open Directory using Open Directory Assistant.  D. Open Directory runs on Mac OS X Server only.  E. Open Directory is extensible via plug-ins.  Answer: A,E  10 .In Mac OS X Server v10.3, you can configure Open Directory to be an Open Directory  (Choose all that apply.)  A. proxy server  B. master server  C. replica server  D. relay server  E. shadow server  Answer: B,C  11 .Which three options can you enable on a site-by-site basis in Server Admin? (Choose THREE.)                                                                                                    |                                                                                                 |
| C. You manage Open Directory using Open Directory Assistant.  D. Open Directory runs on Mac OS X Server only.  E. Open Directory is extensible via plug-ins.  Answer: A,E  10 .In Mac OS X Server v10.3, you can configure Open Directory to be an Open Directory  (Choose all that apply.)  A. proxy server  B. master server  C. replica server  D. relay server  E. shadow server  Answer: B,C  11 .Which three options can you enable on a site-by-site basis in Server Admin? (Choose THREE.)                                                                                                    | B. Open Directory does NOT provide load balancing.                                              |
| E. Open Directory is extensible via plug-ins.  Answer: A,E  10 .In Mac OS X Server v10.3, you can configure Open Directory to be an Open Directory  (Choose all that apply.)  A. proxy server  B. master server  C. replica server  D. relay server  E. shadow server  Answer: B,C  11 .Which three options can you enable on a site-by-site basis in Server Admin? (Choose THREE.)                                                                                                    |                                                                                                 |
| E. Open Directory is extensible via plug-ins.  Answer: A,E  10 .In Mac OS X Server v10.3, you can configure Open Directory to be an Open Directory  (Choose all that apply.)  A. proxy server  B. master server  C. replica server  D. relay server  E. shadow server  Answer: B,C  11 .Which three options can you enable on a site-by-site basis in Server Admin? (Choose THREE.)                                                                                                    | D. Open Directory runs on Mac OS X Server only.                                                 |
| Answer: A,E  10 .In Mac OS X Server v10.3, you can configure Open Directory to be an Open Directory  (Choose all that apply.)  A. proxy server  B. master server  C. replica server  D. relay server  E. shadow server  Answer: B,C  11 .Which three options can you enable on a site-by-site basis in Server Admin? (Choose THREE.)                                                                                                    | ·                                                                                               |
| (Choose all that apply.) A. proxy server B. master server C. replica server D. relay server E. shadow server Answer: B,C  11 .Which three options can you enable on a site-by-site basis in Server Admin? (Choose THREE.)                                                                                                    |                                                                                                 |
| (Choose all that apply.) A. proxy server B. master server C. replica server D. relay server E. shadow server Answer: B,C  11 .Which three options can you enable on a site-by-site basis in Server Admin? (Choose THREE.)                                                                                                    | 10 In Mac OS X Server v10.3 you can configure Open Directory to be an Open Directory            |
| A. proxy server B. master server C. replica server D. relay server E. shadow server Answer: B,C  11 .Which three options can you enable on a site-by-site basis in Server Admin? (Choose THREE.)                                                                                                    |                                                                                                 |
| B. master server C. replica server D. relay server E. shadow server Answer: B,C  11 .Which three options can you enable on a site-by-site basis in Server Admin? (Choose THREE.)                                                                                                    |                                                                                                 |
| C. replica server D. relay server E. shadow server Answer: B,C  11 .Which three options can you enable on a site-by-site basis in Server Admin? (Choose THREE.)                                                                                                    | ·                                                                                               |
| D. relay server E. shadow server Answer: B,C  11 .Which three options can you enable on a site-by-site basis in Server Admin? (Choose THREE.)                                                                                                    |                                                                                                 |
| E. shadow server Answer: B,C  11 .Which three options can you enable on a site-by-site basis in Server Admin? (Choose THREE.)                                                                                                    |                                                                                                 |
| Answer: B,C  11 .Which three options can you enable on a site-by-site basis in Server Admin? (Choose THREE.)                                                                                                    | •                                                                                               |
|                                                                                                    |                                                                                                 |
|                                                                                                    | 11 .Which three options can you enable on a site-by-site basis in Server Admin? (Choose THREE.) |
|                                                                                                    |                                                                                                 |
| B. QuickTime streaming                                                                                                    | •                                                                                               |

- The safer, easier way to help you pass any IT exams. C. allow document MIME type changes D. CGI execution E. performance cache F. WebDAV Answer: D.E.F 12 .Which of these computers can start up from a NetBoot image hosted by Mac OS X Server v10.3? (Choose all that apply.) A. Power Macintosh G3 (Blue & White) B. iMac G3 (Tray Loading) C. iBook D. iMac (Slot Loading) E. Power Mac G5 F. Power Mac G4 G. Xserve H. Power Macintosh G3 (233 MHz, beige model) Answer: C,D,E,F,G 13 .What is the MAXIMUM number of computers you can import into a computer list? A. 3,000 B. 10 C. 700 D. 99 E. 2,000 Answer: E 14 .WebMail \_\_\_\_\_. (Choose all that apply.) A. is a POP client B. is configured in the Mail services settings in Server Admin C. does not have its own SMTP server D. is based on SquirrelMail E. is an IMAP client F. is used to administer the mail service in Mac OS X Server v10.3 Answer: C,D,E 15 .What is one reason to prefer an AFP share point over an NFS share point for storing home directories?
- A. NFS volumes must be mounted manually.
- B. NFS share points do not support group-level Read & Write permissions.
- C. AFP volumes are easier to search than NFS volumes.
- D. AFP provides user-level authentication access security.

Answer: D